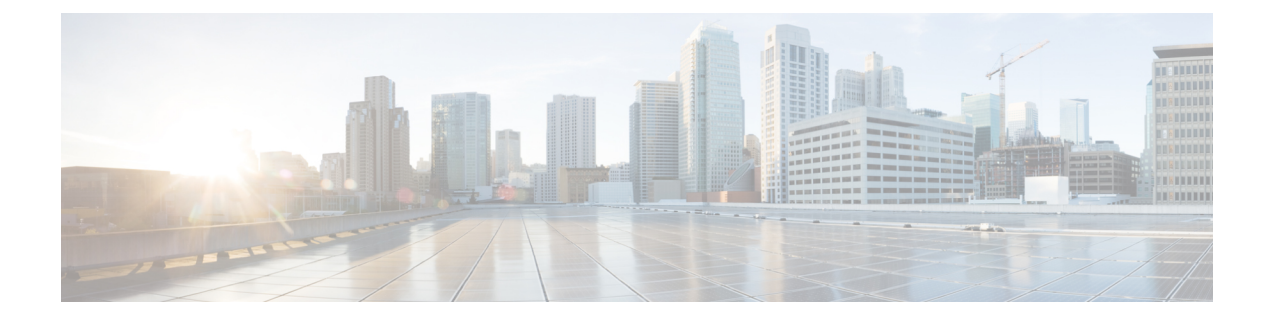

# **Discontinuation ofORBEM Configuration Support**

- Feature [Summary](#page-0-0) and Revision History, on page 1
- Feature [Changes,](#page-1-0) on page 2

## <span id="page-0-0"></span>**Feature Summary and Revision History**

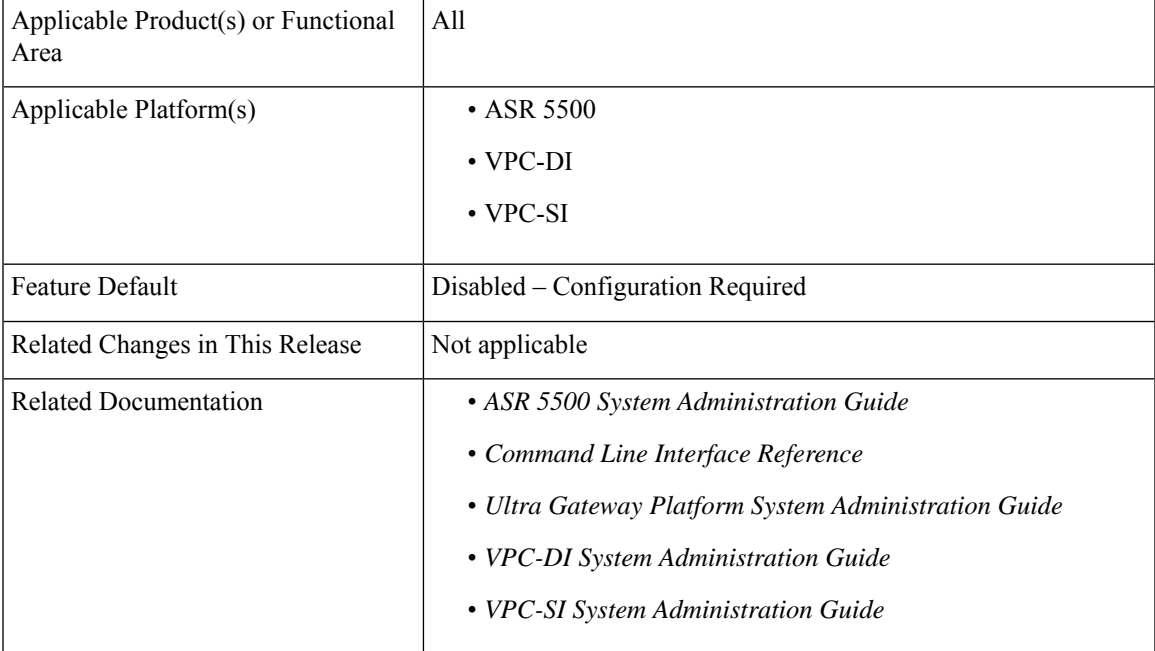

### **Summary Data**

#### **Revision History**

Ú

**Important** Revision history details are not provided for features introduced before releases 21.2 and N5.1.

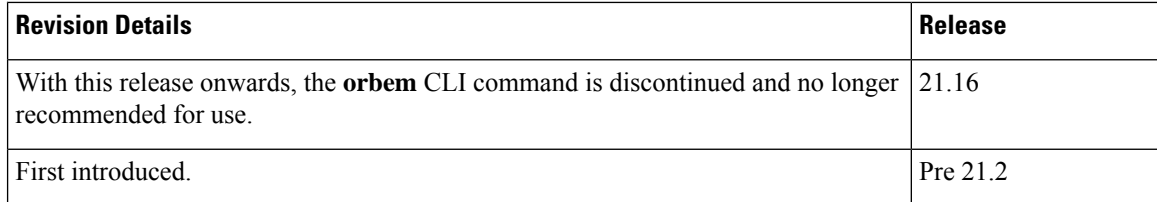

### <span id="page-1-0"></span>**Feature Changes**

**Previous Behavior**: In releases earlier to 21.16, the **orbem** CLI command was supported.

**New Behavior**: With Release 21.16 onwards, the **force** keyword has to be appended to the **orbem** CLI command to enter the ORBEM mode and enable the feature. The **orbem** keyword is now hidden.

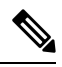

**Note** Support for the end-of-life ORBEM/WEM feature will be fully discontinued in future releases.